USER'S MANUAL Rev. 04/2011

# REVO CL Serial Communication **MANUAL**

00002

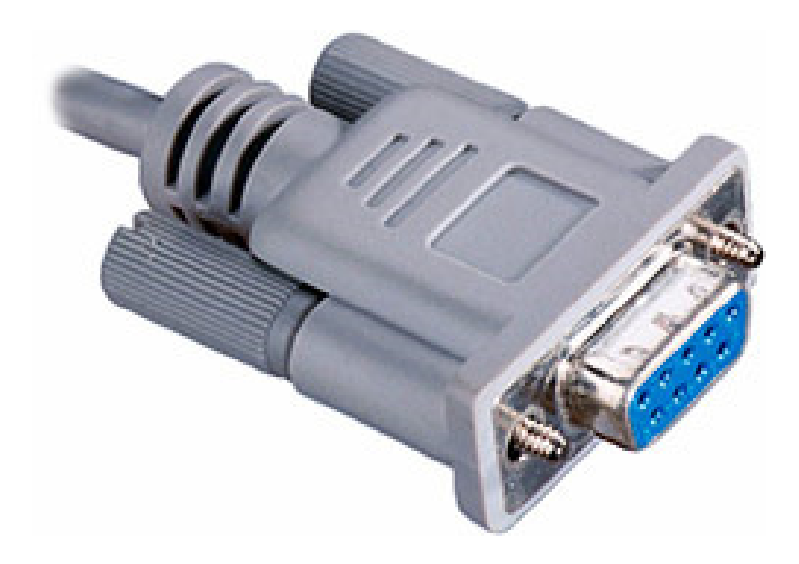

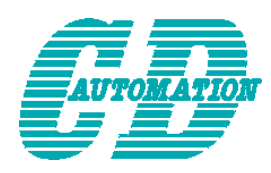

**CD Automation S.r.l.**  Via Picasso 34/36 - 20025 – Legnano (MI) – ITALY Tel +39 0331 577479 – Fax +39 0331 579479 E-Mail: info@cdautomation.com - WEB: www.cdautomation.com

# **1 RS485 Serial Port**

The serial communication port RS485 is available on the Command Terminals and on the 9pin DIN male connector.

On this port may be done a network up to 127 REVO M.

On the 9pin DIN male connector is also possible connect the CD-EASY

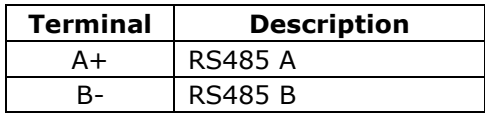

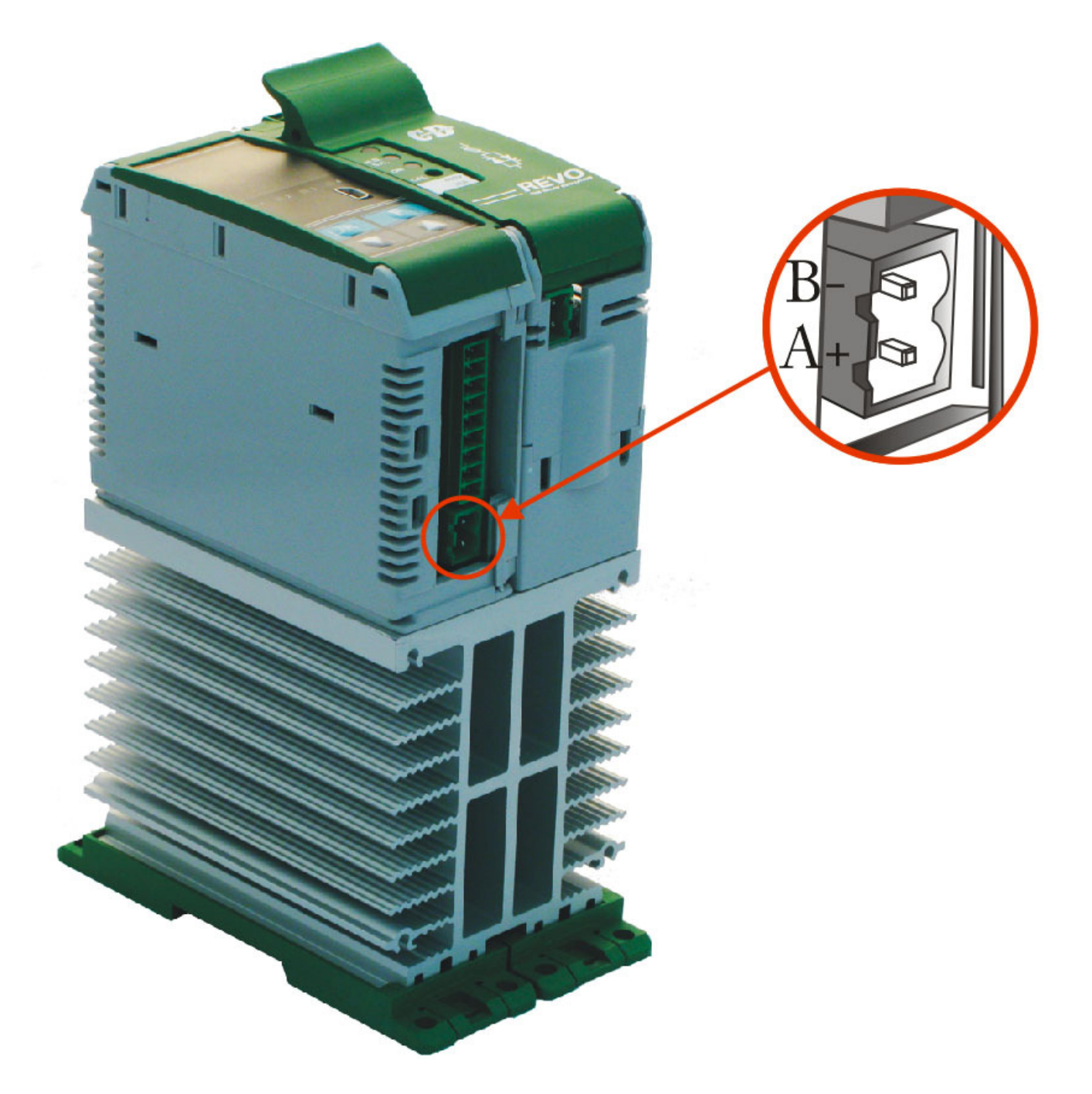

# **2 MODBUS communication**

The serial communication port of the thyristor unit is two-wire RS485 type. This port use an half-duplex system.

When a Unit must transmit active the transmission line, and when there are not units in transmission the outputs are fixed to high impedance.

The serial communication port allows to communicate between the thyristor units and a MASTER device (ex. an computer or a terminal). The cable must be rated for use to data transfer

## **2.1 MODBUS RTU Protocol**

The communication is based on the standard industrial MODBUS RTU with the following

- The Baud rate can be 4800-9600-19200 Baud (Standard 19200).
- The Preset Multiple Registers (Funct. 16) is limited to the writing of a single parameter for message.

The following MODBUS functions are supported:

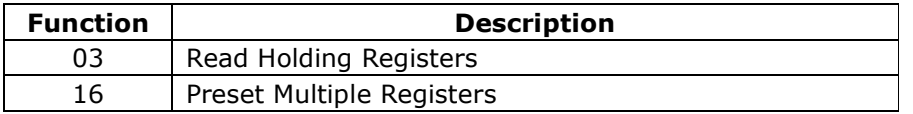

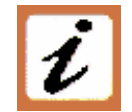

restrictions:

The unit support the Broadcast messages:

It' possible send a Broadcast messages using the address 0, all the units respond at the message without sending back any reply.

## **2.2 Message Format**

The transmission format is a 1 bit start, 8 date bit, and 1 bit stop with no parity verification. Each message terminate after a said time of "time out", equal at 3.5 time of a character transmission, where there are not transitions on the transmission line.

The first Byte of each message is always the address of the unit that is a value from 1 to 255 or 0 for the broadcast messages, the second is always the function number, and the rest of the message depends of the function demand.

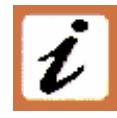

When a Slave receive an message, the unit send an answer with the same structure but with the information demanded.

Each message is followed by CRC (Cyclic Redundancy Check) with two byte. The CRC identify the incongruity situations of the message, in this case the receiver ignore the message. The CRC is calculated in accordance with a formula that imply a recursive division of the data by a polynomial.

The polynomial divisor is:

 $2^{16} + 2^{15} + 2^2 + 1$ (Hex 18005)

but is modified in two ways:

- Since the bits order are reversed, then the binary pattern is also reversed, and the most significant bit (MSB) is the right-most bit.
- Since interest only the remainder, the right-most bit could be discarded.
- Therefore, the polynomial divisor has value: Hex A001

#### **Normal bit order:**

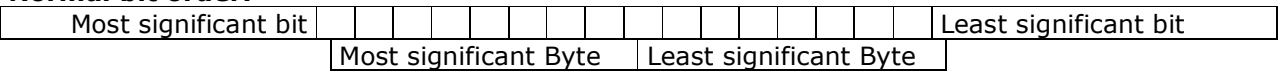

#### **Reversed bit order:**

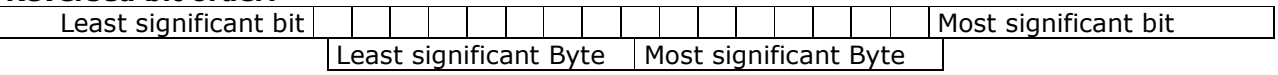

N.B.: With the reversed bit order, also the CRC16 returns the with the reversed bit order

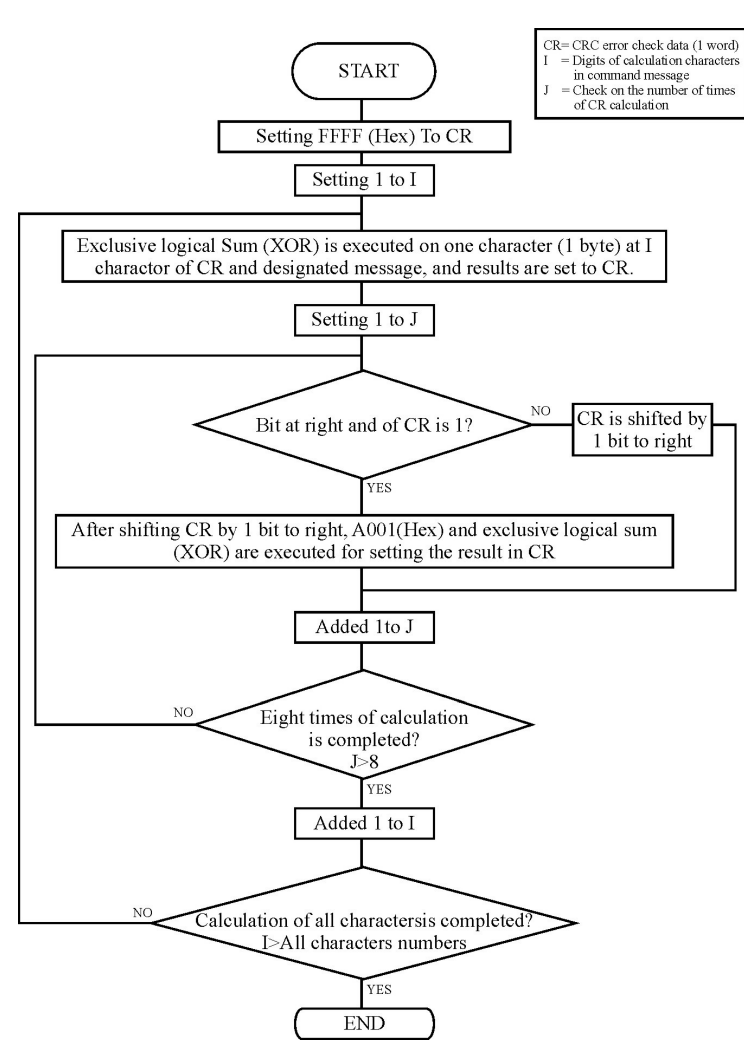

#### **C Language CRC 16 Example**

 } return (crc);

}

```
static short CRC16 (unsigned char *p_first,unsigned char *p_last) 
{ 
       unsigned int crc=0xffff; 
       short j; 
       for (;p_first<=p_last;p_first++) 
       { 
             crc \wedge = *p_{first};
            for(j=8;j>0;j--)\{ if(crc & 0x0001) 
\{\text{crc} = \text{crc} >> 1;crc \wedge = 0xA001;
 } 
              else 
\{\text{crc} = \text{crc} >> 1; } 
 }
```
## **2.3 Read Holding Registers**

This function reads the instantaneous value of a specified number of parameters from an address. The message is composed by 8 Byte: one Byte is for the address, one for the function (03 Hex), two Byte for the first parameter to read, two Byte for the total number of parameters to read and finally two Byte for the CRC:

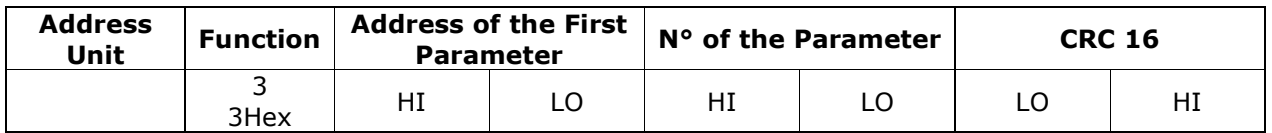

The answer is an echo of the first two Byte (address and function), one byte with the number of following byte to exclusion of the CRC, the demanded values and finally two Byte for the CRC:

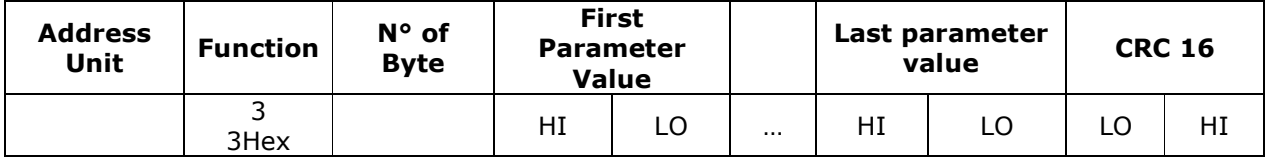

## **2.4 Preset Multiple Registers**

This function could write only a parameter for each message.

The message is composed by 11 Byte: one Byte for the address, one for the function (10 Hex), two Byte for first parameter to write, two Bytes for the N° of parameters, fixed to 1 (0001 Hex), one Byte with the number of following Bytes, fixed to 2 (02 Hex), two Byte for the CRC:

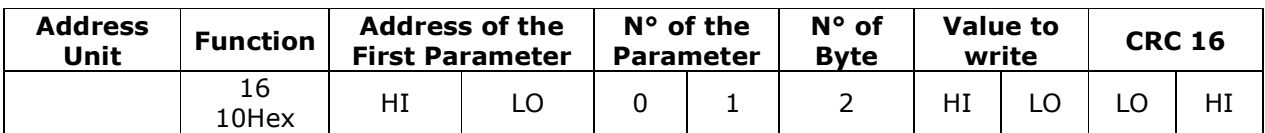

The answer is an echo of the first two Byte (address and function), two Byte for first written parameter, two Byte with the  $N^{\circ}$  of parameters, fixed to 1 (0001 Hex), two Byte for the CRC:

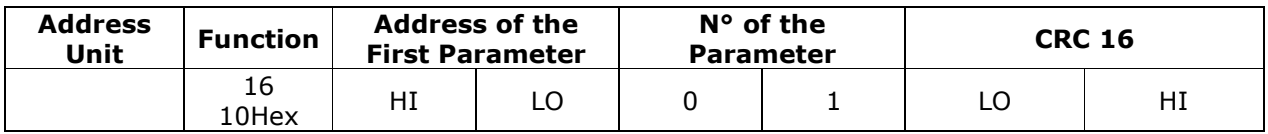

## **2.5 Error and exception responses**

If a message contains an altered character, if fails the CRC, or if the received message contains a syntax error (for example the number of the byte or of the words is not correct), then the unit will ignore the message.

If the received message is correct but contains a not valid value, the unit will send an answer of exception (5 byte):

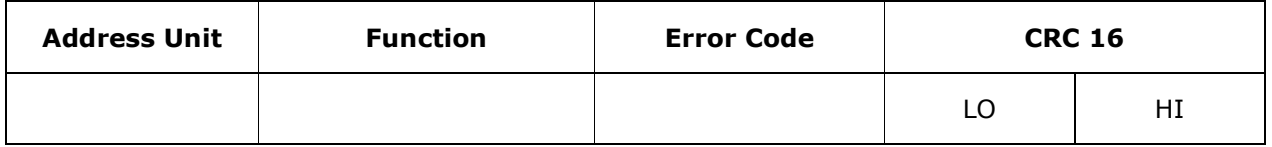

The byte with the function number, represent the function number of the message that has caused the error with the first Bit set to 1 (ex. the function 3 becomes 0x83) The error code could be one of the followings:

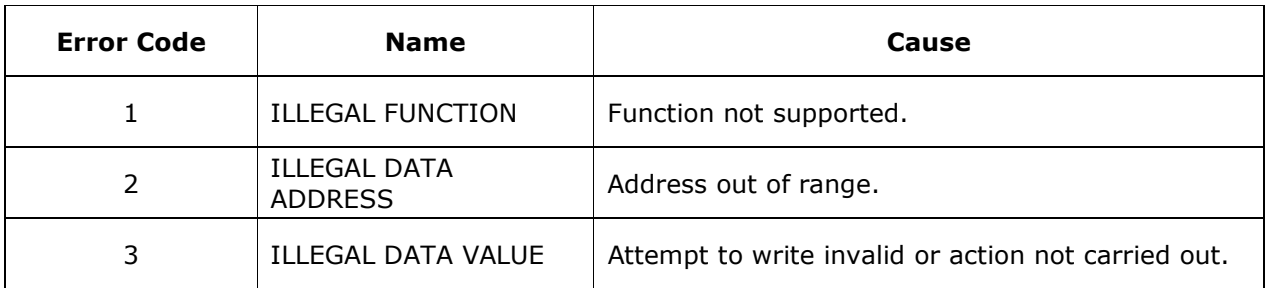

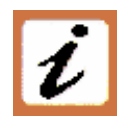

NOTE: If you write a parameter's value equal at his actual value this is a valid transaction and don't cause an error.

## **2.6 Address Configuration**

The thyristor unit is assigned a unique device address by the user in the range 1 (default) to 127 using the parameter P115  $B$ ddr in the Hardware menu. This address is used to recognise the messages queries to her assigned.

The thyristor unit does not respond at the messages queries that don't have the same assigned address.

The thyristor unit will also accept global messages (Broadcast) sends at the address 0. No responses are returned for globally addressed queries.

# **3 Parameters List**

#### **Average voltage Output**

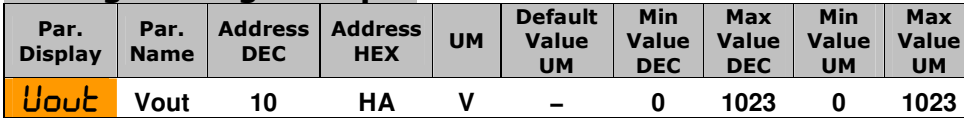

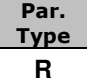

#### **Current Output**

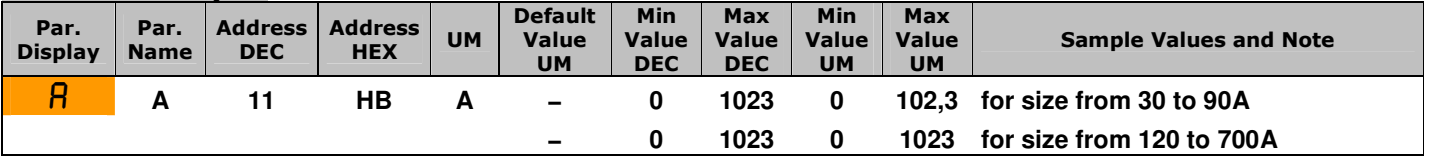

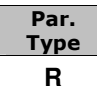

#### **Power Output**

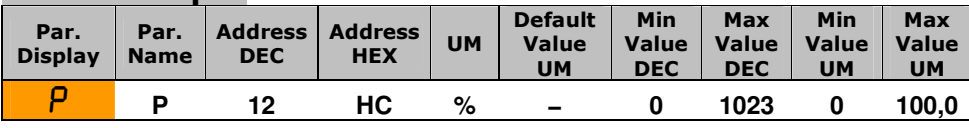

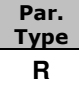

#### **Status Table**

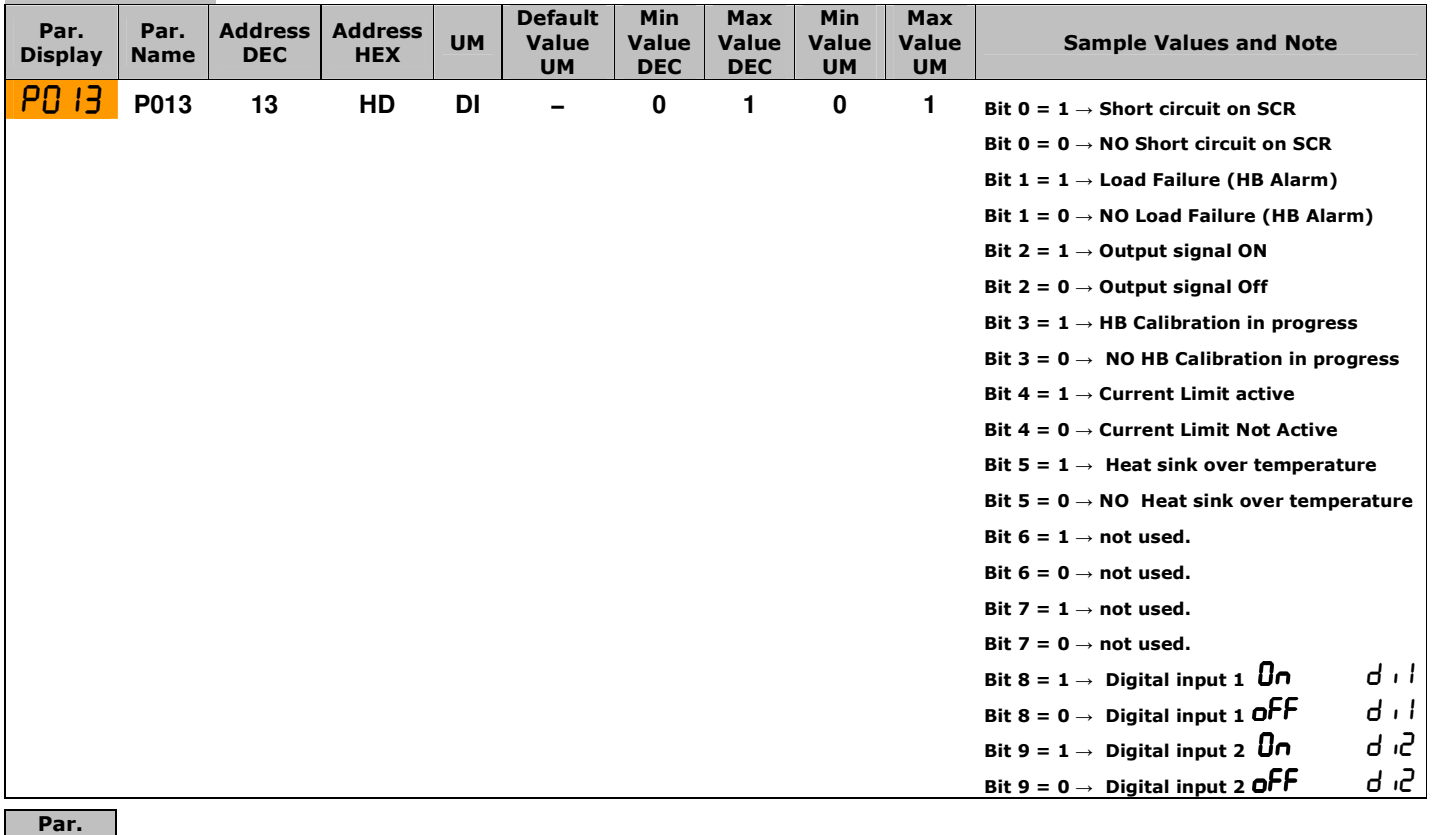

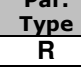

## **Command Table**

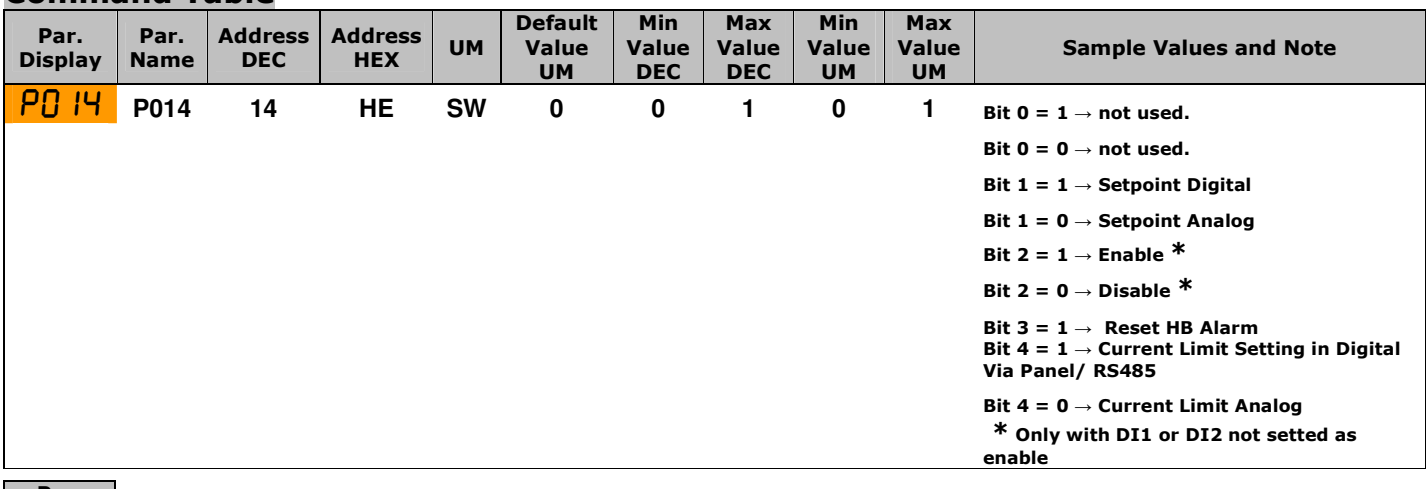

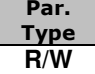

#### **Digital Set Point**

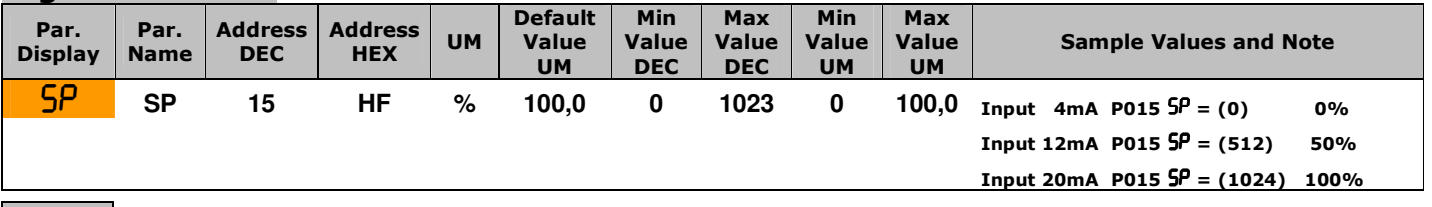

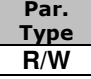

#### **Maximum Output**

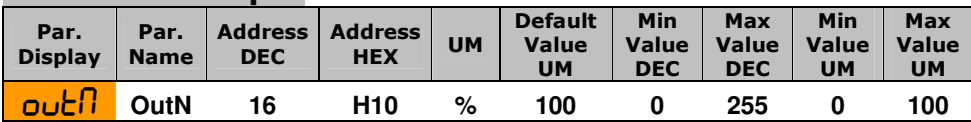

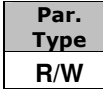

## **Current Limit**

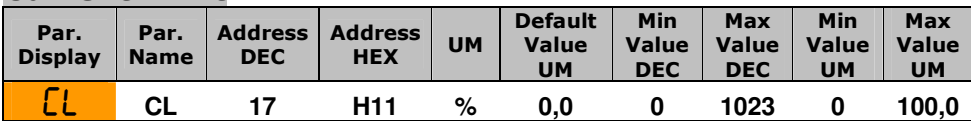

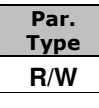

## **Firing Mode Selection**

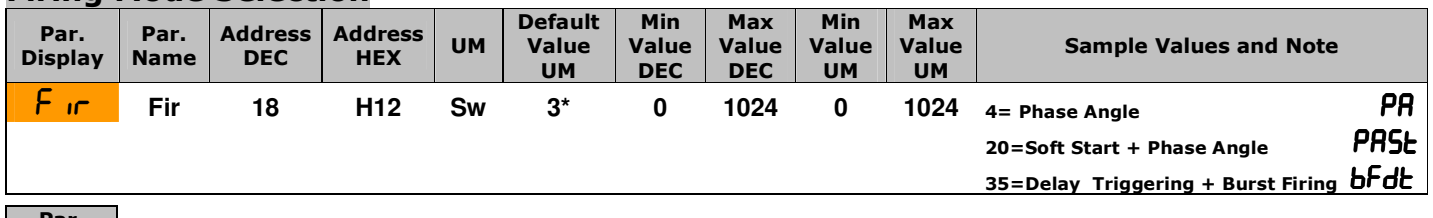

**Par. Type R/W** 

## **Feed Back Selection**

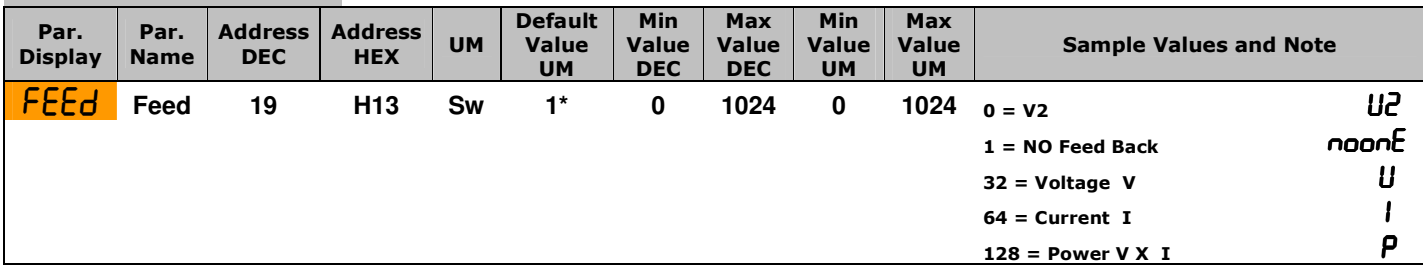

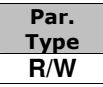

#### **Burst Firing Cycles**

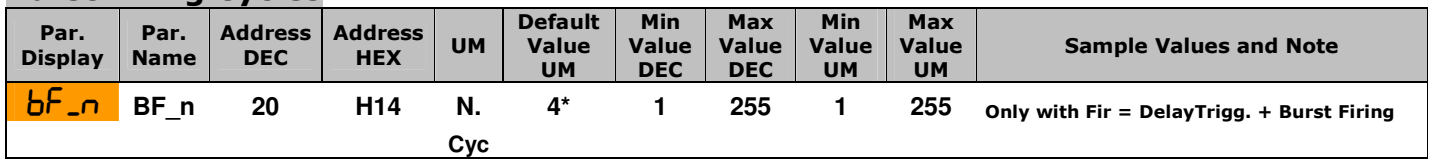

**Par. Type R/W** 

## **Delay Triggering**

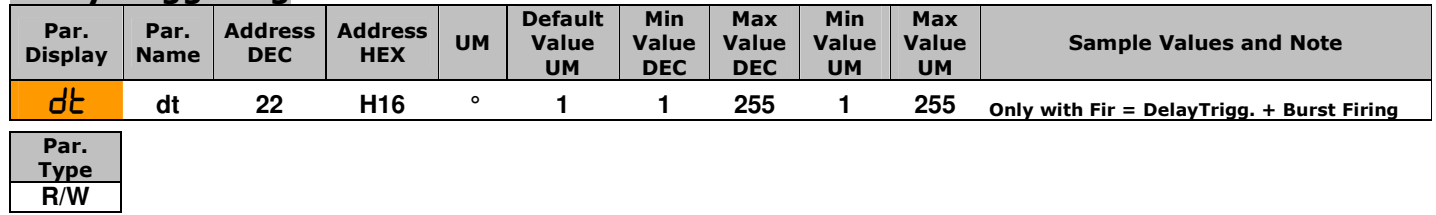

#### **Soft Start – Ramp Up**

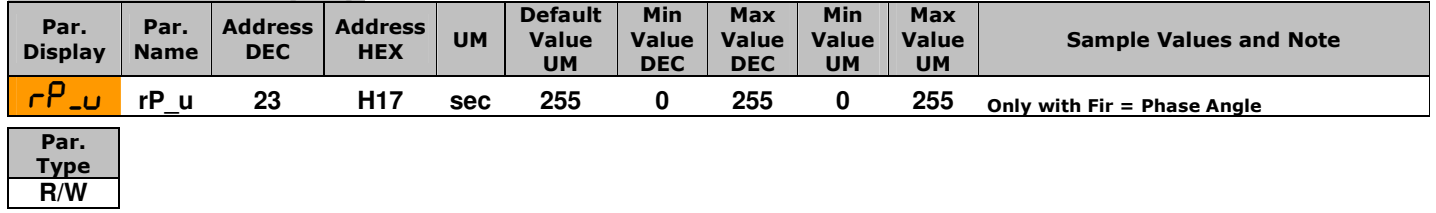

## **Proportional Band**

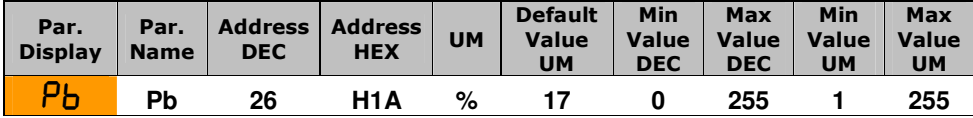

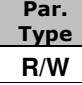

### **Integral Time**

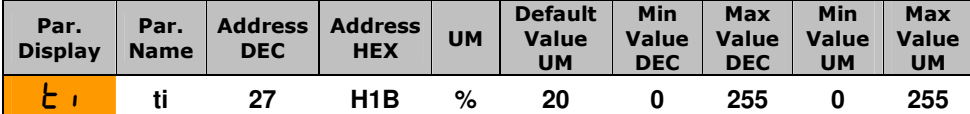

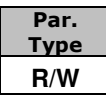

#### **HB Delay**

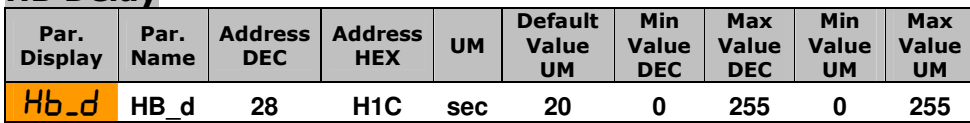

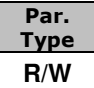

### **HB Sensitivity**

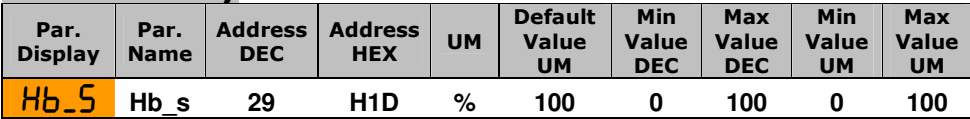

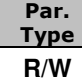

#### **Baud Rate**

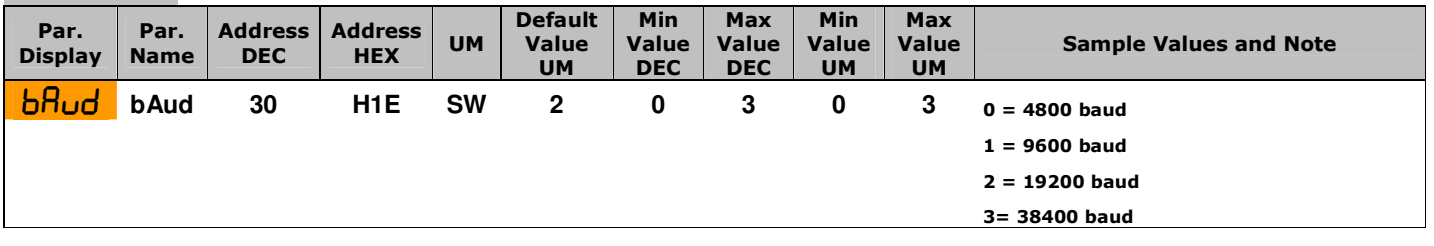

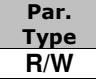

#### **Address**

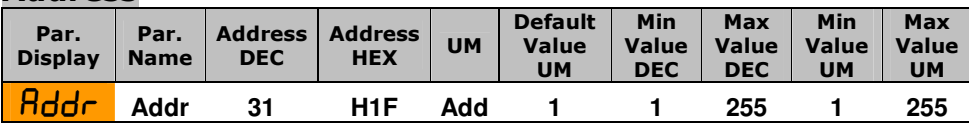

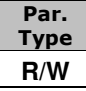

### **Digital Input 1 Configuration**

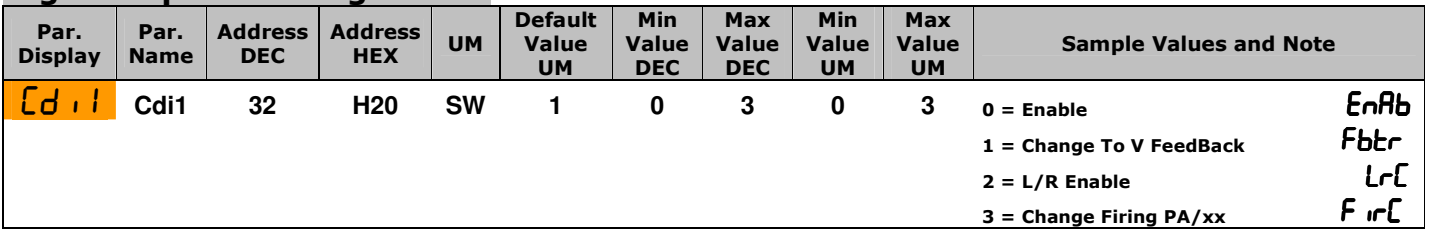

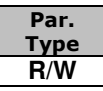

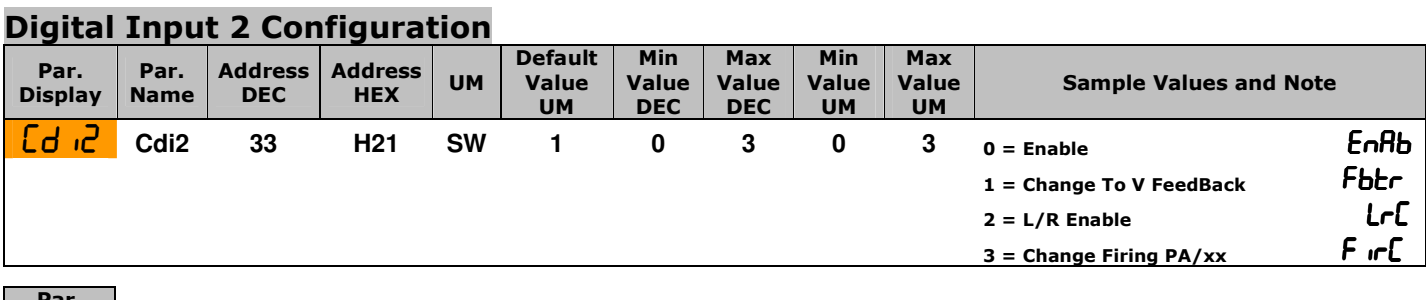

**Par. Type R/W** 

#### **Digital Output 1 Configuration**

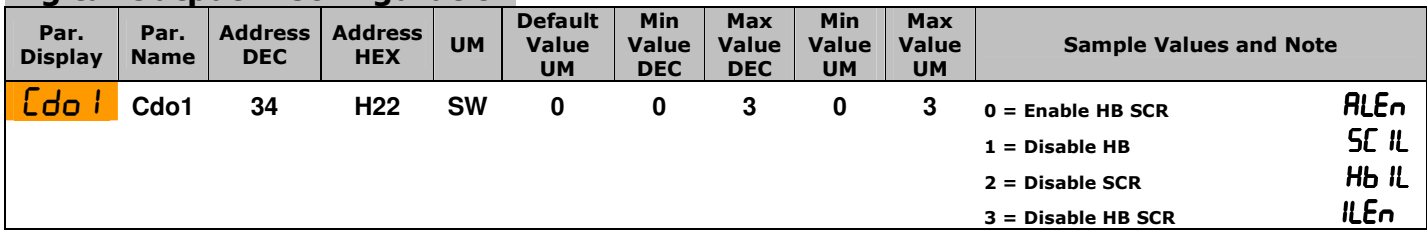

**Par. Type R/W** 

## **Operative Load Voltage**

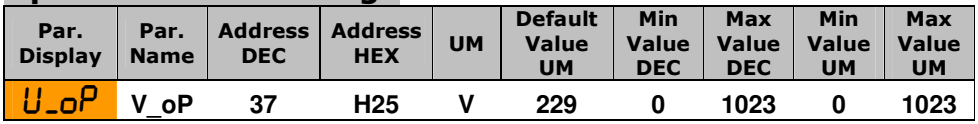

**Par. Type R/W** 

#### **Load Nominal Current**

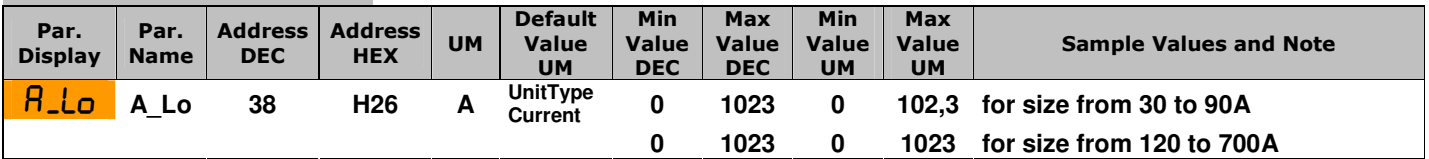

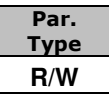

## **TA Size**

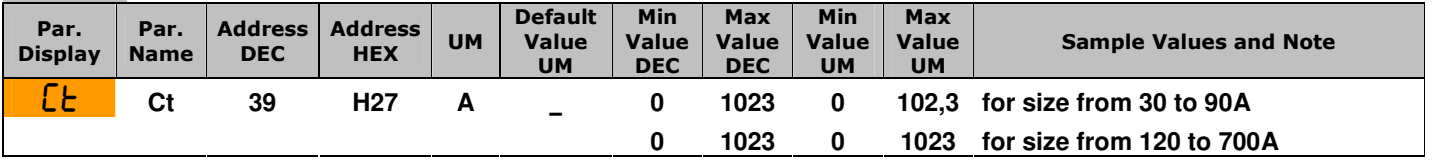

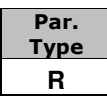

## **Decimal Point Position**

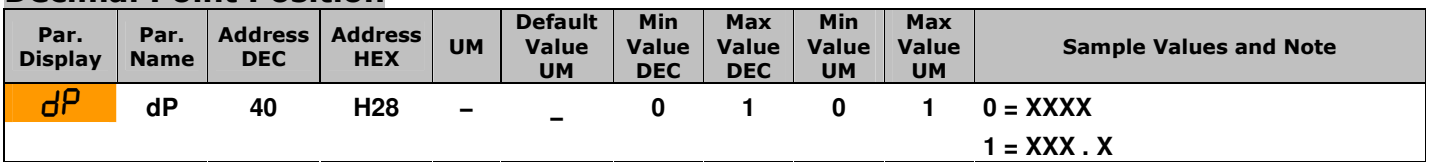

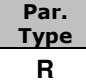

#### **Max Voltage of Unit**

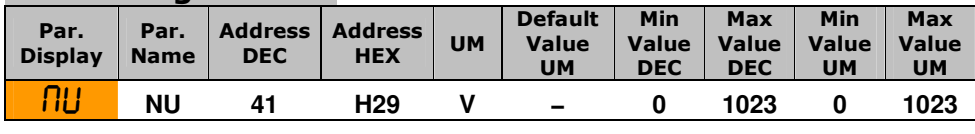

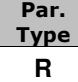

#### **Auxiliary Voltage**

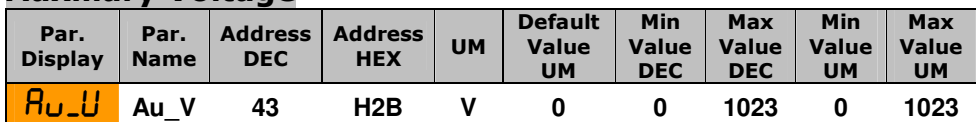

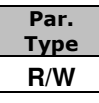

## **Input type**

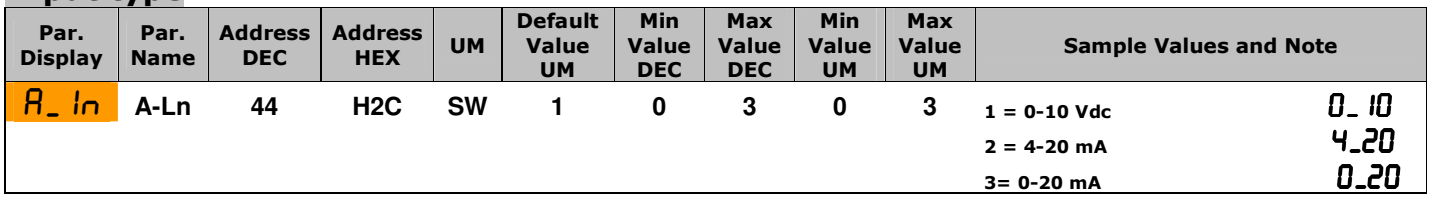

**Par. Type R/W**